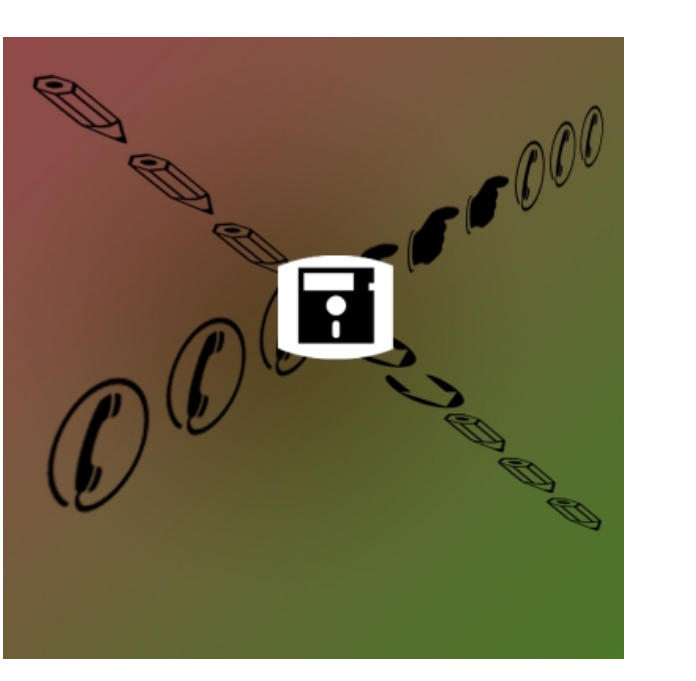

ISSN 1677-8464

**Comunicado**

# **Proposta para Automatizar o Mapa de Telefonema Interurbano para a Embrapa**

Técnico <sup>Outubro, 2002</sup>

Campinas, SP

**19**

Marcelo Gonçalves Narciso<sup>1</sup> Ana Cristina Baptista dos Santos Silvério2 Rodrigo Ohira<sup>3</sup> Ernandes Almeida4

As ligações interurbanas e internacionais realizadas na Embrapa Informática Agropecuária, sejam a serviço ou particular, devem ser anotadas em respectivos formulários de Mapas de Telefonemas Interurbanos (MTIs), conforme normas da empresa, com o correto preenchimento dos campos desses formulários.

As ligações realizadas pelos empregados para fins particulares são ressarcidas em débitos em folha de pagamento. Outros ramais liberados para não empregados são ressarcidos à empresa através de documentos próprios entregues ao setor financeiro.

Antes da implantação do Sistema de MTIs automatizado, os formulários de ligações realizadas mensalmente eram confeccionados pelos empregados, sendo preenchidos manualmente. Era uma tarefa morosa e desgastante para os usuários, principalmente se a quantidade de ligações fosse elevada. As várias atividades da unidade demandam grande quantidade de contatos externos, imprescindíveis para a realização dos trabalhos desenvolvidos tanto pelos pesquisadores como pela área de apoio. Entretanto, os formulários, muitas vezes, não eram preenchidos corretamente, de acordo com as ligações completadas no ramal do usuário. Inúmeras ligações deixavam de ser computadas, ocasionando a geração de relatórios ineficientes e irreais. Também para o responsável pelo processo de telefonia da unidade, o processo de conferência das ligações era extremamente desgastante e ineficaz, visto a precariedade dos recursos. Os formulários de MTIs, preenchidos pelos usuários, eram confrontados com as faturas das operadoras de telefonia (Embratel, Telefônica, etc.) e, seqüencialmente, os dados dos MTIs com os respectivos valores cobrados pelas operadoras eram incluídos em outro Sistema de Telefonia Informatizada, desenvolvido por uma das Unidades da Embrapa. Após isto, eram gerados relatórios demonstrativos de custos mensais com telefonia, executando-se, a partir daí, os correspondentes débitos de gastos com telefonia particular de empregados.

- <sup>2</sup> BSc em Tecnologia em Informática, Estagiária da Embrapa Informática Agropecuária. (e-mail: anacris@cnptia.embrapa.br)
- <sup>3</sup> Bacharelando em Tecnologia em Informática, Estagiário da Embrapa Informática Agropecuária. (e-mail: rodrigo@cnptia.embrapa.br)
- <sup>4</sup> Bacharelando em Sistemas de Informação, Estagiário da Embrapa Informática Agropecuária. (e-mail: ernandes@cnptia.embrapa.br)

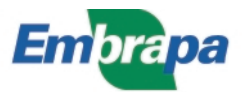

<sup>1</sup> Doutor em Computação Aplicada, Pesquisador da Embrapa Informática Agropecuária, Caixa Postal 6041, Barão Geraldo – 13083-970 – Campinas, SP. (e-mail: narciso@cnptia.embrapa.br)

Para facilitar o preenchimento do formulário dos MTIs por parte dos usuários, bem como o controle das ligações realizadas na Unidade e emissão de uma série de relatórios, foi desenvolvido um Sistema Informatizado de MTIs, em que os formulários dos ramais abertos para ligações nacionais e internacionais dos usuários já são preenchidos parcialmente em uma página na Web, bastando ao usuário preencher alguns campos do relatório (se a ligação é particular ou a serviço; o projeto referente à ligação e o motivo da ligação quando esta for a serviço). Estes dados são armazenados em um banco de dados e posteriormente são utilizados para emissão dos relatórios necessários ao responsável pelo sistema de telefonia da unidade.

O Sistema informatizado de MTIs está implantado na Intranet da Embrapa Informática Agropecuária e existe uma versão para demonstração, situada em https://www.cnptia.embrapa.br/projetos/mti, a qual pode ser visitada com o username "narciso" e a senha "guest".

O objetivo deste trabalho é descrever uma proposta de MTI automatizada, a qual foi implementada com sucesso na Embrapa Informática Agropecuária e pode, com algumas adaptações, servir para outras unidades da Embrapa usarem.

#### **Contribuição do MTI**

A idéia básica é que o sistema reproduza o formulário MTI, na Web, permitindo que o usuário preencha o formulário em qualquer máquina da rede. Além de reproduzir o formulário, os dados de ligações do usuário já deverão estar dispostos no formulário, bastando apenas que este verifique se a ligação é particular ou a serviço, o projeto ao qual a ligação diz respeito e o assunto da ligação, se tiver sido feita. Uma vez inseridos os dados no sistema, é gerado um relatório que mostra todos os formulários que compõem o MTI, tanto os formulários com ligações a serviço quanto aqueles relacionados com ligações particulares.

Uma importante característica é o fato de cada página do formulário caber em exatamente uma página da impressão. Geralmente, quando se imprime uma página html, não existe quebra de página. Para conseguir o efeito de cada página do MTI ser impresso em uma folha A4, foi necessária a implementação em html de uma quebra de página. O código html para isto, tomando como exemplo o Netscape, está descrito a seguir:

**<html> <head> <title>Tabela\_MTI</title> <style> P.QuebraAqui(page-break-before:always) </style> </head> .**

**. . .**

**.**

#### **<body>**

Observação: declarar a tag **<style> QuebraAqui** (em negrito) no início do programa antes de fechar a tag <**head**> e antes de abrir a tag <**body>**

**meio do programa: .Comando X .Comando X .Comando X <P Class = "QuebraAqui"> .Comando Y .Comando Y .Comando Y**

#### **</body>**

No trecho acima, a quebra está logo após o bloco composto pelos comandos X e antes dos comandos Y. Vale a pena mencionar que a linha que implementa a quebra de página  $\langle P \text{ Class} = \text{``QuebraAqui''>} \rangle$ precisa coincidir com o local da página que se quer fazer a quebra. Assim, determina-se quantas linhas uma página deve ter para então inserir a quebra de página. Se o texto terminar logo no início da página, então linhas em branco deverão ser inseridas no código html para que a quebra seja feita no local exato da página. Em suma, este tipo de quebra é feito em uma determinada posição fixa da página.

Sem esta quebra de páginas, não seria possível a implementação do MTI automatizado, visto que as impressões de cada página do MTI não sairiam exatamente em cada folha A4.

Com relação às melhorias que o MTI automatizado trouxe ao responsável pela administração das chamadas telefônicas, tem-se o fato de que o sistema permite fazer uma série de análises através de relatórios, quais sejam:

- **•** Relatório de telefonemas particulares dos empregados
- **•** Relatório de telefonemas particulares dos agregados
- **•** Relatório de telefonemas por projeto e subprojeto
- **•** Relatório mensal de gastos com telefonemas
- **•** Relatório das ligações efetuadas fora do Sistema EmbrapaSat (disponível a partir de outubro/ 2002)
- **•** Relatório Anual para Auditoria das ligações interurbanas (disponível a partir de outubro/2002)

Outros relatórios podem ser elaborados à medida que a administração local assim requisitar. Além dos relatórios, o responsável pela administração do sistema pode cadastrar usuários, inserir as ligações de cada mês no sistema, atualizar cadastro de usuários, etc.

Desta forma, o MTI automatizado atende ao usuário no sentido de facilitar o preenchimento e também atende à administração local, facilitando a emissão de diversos relatórios sobre as ligações telefônicas na Unidade.

### **Como o MTI funciona**

Para acesso ao MTI, basta ativar o browser e chamar pela URL correspondente do MTI. Aparecerá uma janela pedindo o login do usuário. Conforme a senha, o sistema irá disponibilizar todos os dados do usuário.

Nesta tela existem duas opções de acesso: uma para o Administrador do MTI e outra para os Usuários do MTI (funcionários e agregados) autorizados a efetuarem ligações interurbanas a serviço ou particulares (Fig. 1).

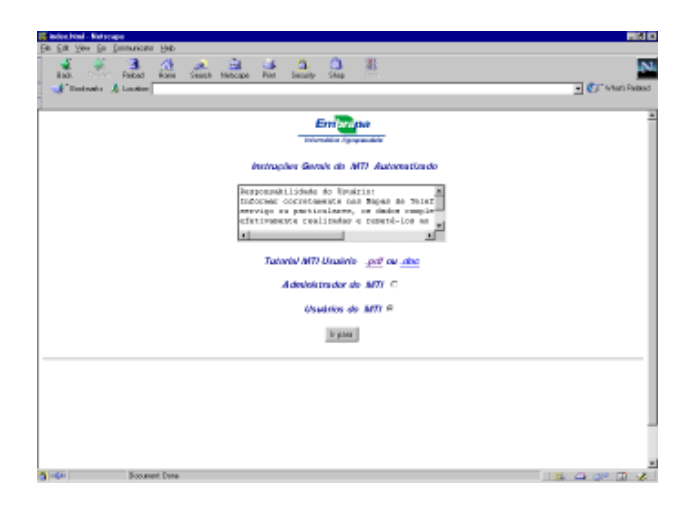

**Fig. 1.** Tela inicial do MTI informatizado.

Após digitar o Username e Password, o usuário verá a página mostrada na Fig. 2.

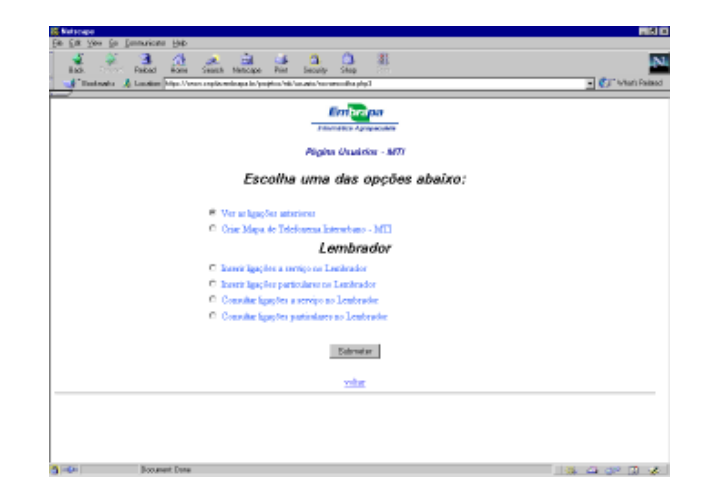

**Fig. 2.** Página usuários para acessar opções.

Nesta página, a opção "ver as ligações anteriores" ao mês corrente mostrará ao usuário todas as ligações anteriores até a data atual, podendo escolher o período que quiser. Além disso, existe o Lembrador, um serviço opcional no qual o usuário poderá marcar as ligações efetuadas no período para posterior consulta quando for preencher o MTI. A opção""Criar Mapa de Telefonema Interurbano"– MTI", caso escolhida, tem o seguinte formato (Fig. 3).

| Oralio Cantatada<br>٠<br>0 is<br>Hota<br>Marious<br>DODDO<br>Tole fore<br>Projets/Bulletti<br>Unitéo<br>Assetto<br>Anie<br>٠<br>Mariako<br>P<br>n<br>10/11<br>100715<br><b>GRENAMES</b><br>$-48$<br>픠<br>픠<br>A.<br>Nov-Rid<br>Manake<br>Ξ<br>戻<br>п<br><b>BEEZEEE2</b><br>Ξ<br>11.23<br>SERTIE<br>$\Box$<br><b>Eig Celule</b><br><b>Naviga</b><br>Minister<br>y<br>R<br>п<br>Σ<br>$\scriptstyle\rm II$<br>11.15<br><b>UTTITTE</b><br><b>JUNTS</b><br><b>BECAME</b><br><b>Receive</b><br>Manake<br>ы<br>e<br>12.3001.40012<br>p<br>14:45<br>144016<br>Embrapa Sede<br>$\overline{\phantom{a}}$<br>$-48$<br>001440440<br>Vi.<br><b>Shelve planted</b><br><b>Nickels</b><br>Manake<br>п<br>₽<br><b>Y3</b><br>14.44<br>3TM10ETT<br>Datway<br>300715<br><b>Bandards Associate</b><br>279<br>۰ı<br>۰<br><b>Northern</b><br>t<br>10.2001.300.01<br>Marian<br>п<br>D.<br>Ξ<br>Datase.<br><b>Europe and LDA</b><br>22<br>18.29<br><b>UPTITTTI</b><br><b>JUNITE</b><br><b>BECHNE</b><br>14,3001,356.02<br><b>Rando</b><br>14.2001.707.02<br>Manufac<br>е<br>p<br>14:17<br>144014<br>8110002000<br>Copring<br>×<br>$-041$<br>회<br><b>District property</b><br><b>Nickels</b><br>12.200.430<br>12.90 0 00 00 L |                |
|----------------------------------------------------------------------------------------------------|----------------|
|                                                                                                    | Vikin          |
|                                                                                                    | 1,4944         |
|                                                                                                    | <b>TLX3400</b> |
|                                                                                                    | 1,7155         |
|                                                                                                    | 1,47666        |
|                                                                                                    | 1.1703         |
|                                                                                                    | 1,4555         |
|                                                                                                    | 3.5'000        |
|                                                                                                    |                |
| Submeter<br>14.2010.399<br>14,2000,350.DE<br>14,2080,399.00<br>48.2080.265.04                                                                                                    |                |

**Fig. 3.** Página (browser padrão - Netscape) mostrando tabela para criar MTI.

No formulário, conforme mostra a Fig.3, basta o usuário escolher se o telefonema foi a serviço (S) ou particular (P), o órgão contatado e o assunto (obrigatório em ligações a serviço) e então submeter o formulário. Após a submissão, o sistema imprime na tela todos os mapas, sejam a serviço ou particular. O usuário então visualizará, no browser, como ficarão as impressões. Para imprimir, o usuário deverá escolher, no botão de "propriedades" da impressora, a opção de impressão no modo paisagem. As Fig. 4 e 5 ilustram a visualização dos MTIs que serão impressos.

|                | Embrapa                                | <b>Faiced</b><br>National<br><b>Bone</b><br>Exploration A. Location Max-Version replacements to another his function field play I | Security          | Skop                                           |                                                                                                    |           | - CJ Wish Palaud |
|----------------|----------------------------------------|----------------------------------------------------------------------------------------------------|-------------------|------------------------------------------------|----------------------------------------------------------------------------------------------------|-----------|------------------|
|                | Seccións: 144L64w.Usix                 | <b>Range ST68</b>                                                                                                    | Military: 4.12062 |                                                | Mapa de Telefoneme Interurbano - MTI<br>Partick: 1/6/2002 x 2014/2002                                           | Falha: 1  |                  |
|                | Nome: Marcelo Marciao                  | TELEFONEMAS PARTICULARES                                                                                                    |                   |                                                | - Access or compressioner data desagraments de valendagé Quadralias abdes indicadas indicates novements engress |           |                  |
| Dia            | Hara                                   | Usualisto                                                                                                    | Marious           | 000.001                                        | Telefore                                                                                                    | Animat.ns | Valer            |
| ÷              | 10:50                                  | <b>Macele Narsing</b>                                                                                                    | 917995            | 644                                            | 00134404440                                                                                                    |           | 0.45000          |
| $\overline{z}$ | 12.23                                  | Maxwell Render                                                                                                    | 209219            | LOCKVIX                                        | 91321372                                                                                                    |           | 11,834.00        |
| B              | 19.26                                  | Marcele Narrise                                                                                                    | 209719            | LipCriste                                      | 91321372                                                                                                    |           | 0.91000          |
|                |                                        |                                                                                                    |                   |                                                |                                                                                                    |           |                  |
|                |                                        |                                                                                                    |                   |                                                |                                                                                                    |           |                  |
|                | It se presentáticován serre competenta |                                                                                                    |                   |                                                |                                                                                                    |           |                  |
|                |                                        | Américano e de Responsável                                                                                                    |                   | dealership a dis-Oradia on Prances down leader |                                                                                                    |           |                  |

**Fig. 4.** MTI de telefonemas particulares de um empregado.

| <b>IS Tabels MTI - Nationale</b> |                                                                           |                          |                                |                                               |                                      |                 |            | <b>RIGO</b>           |
|----------------------------------|---------------------------------------------------------------------------|--------------------------|--------------------------------|-----------------------------------------------|--------------------------------------|-----------------|------------|-----------------------|
| View<br>5.00                     | Emmuricate Hitch<br>54                                                    |                          |                                |                                               |                                      |                 |            |                       |
| <b>Back</b>                      | Reinford<br><b>Distance</b><br><b>Bone</b>                                | Gasak                    | ÷<br>Nationale<br><b>Print</b> | a<br>a<br>Skop<br>Security                    | 混<br>. .                             |                 |            |                       |
|                                  | Contractor & Location MacAhman explorations to apply the herzon find plat |                          |                                |                                               |                                      |                 |            | - CJ - Visiti Failasd |
|                                  |                                                                           |                          |                                |                                               |                                      |                 |            |                       |
|                                  |                                                                           | Américano de Resourcioni |                                | dealership a die Oradia on Pompee desembente  |                                      |                 |            |                       |
| Emprepa                          |                                                                           |                          |                                |                                               | Mapa de Telefonema Interurbano - MTI |                 |            |                       |
|                                  | Seccious: 14-9L6-9a-Usix                                                  |                          | Foret \$768                    | Millery, 47,2002                              | Paris 8: 1/6/2002 a 00/4/2002        |                 | Eather 1   |                       |
|                                  |                                                                           |                          |                                | TELEFONENUES A SERVICO                        |                                      |                 |            |                       |
|                                  | Nome: Marsalo Mansiao                                                     |                          |                                |                                               |                                      |                 |            |                       |
| O is Hora                        | Unakin                                                                    | 000 004                  | Tole fore:                     | Drašo Contatacto                              | <b>Assura</b>                        | Projets/Subars) | Avvinators | Valor                 |
| 11 14:40                         | Marcelo Nasciso                                                           | $-48$                    | 0814404440                     | Enforces Sede                                 | Vertrar a/ projecto                  | 12:2000.400.00  |            | 1,47000               |
| 17 14:44                         | <b>Marconic Nancisco</b>                                                  | 275                      | STRESSITT                      | Owtom                                         | Düzük sist programs                  | 12.2000.000.00  |            | 1.17000               |
| 22<br>10:35                      | <b>Marcelo Nerciso</b>                                                    | <b>Us Drive</b>          | 87127132                       | Outlos                                        | ExpertSex proj. ACPR                 | 12.2000.400.02  |            | 8,46500               |
| 20 14:17                         | Marcelo Nasciso                                                           | OH 6                     | 01139262916                    | <b>Crame</b>                                  | Dúvidi stid programa                 | 12:2000.400.02  |            | 3.51000               |
|                                  |                                                                           |                          |                                |                                               |                                      |                 |            |                       |
|                                  |                                                                           |                          |                                |                                               |                                      |                 |            |                       |
|                                  |                                                                           |                          |                                |                                               |                                      |                 |            |                       |
|                                  |                                                                           |                          |                                |                                               |                                      |                 |            |                       |
|                                  |                                                                           |                          |                                |                                               |                                      |                 |            |                       |
|                                  |                                                                           |                          |                                |                                               |                                      |                 |            |                       |
|                                  |                                                                           |                          |                                |                                               |                                      |                 |            |                       |
|                                  |                                                                           |                          |                                |                                               |                                      |                 |            |                       |
|                                  | It se presentário país seny competenta                                    |                          |                                |                                               |                                      |                 |            |                       |
|                                  |                                                                           |                          |                                |                                               |                                      |                 |            |                       |
|                                  |                                                                           | Aminumura de Responsável |                                | dealership a dia Challa na Pompea dome leader |                                      |                 |            |                       |

**Fig. 5.** MTI de telefonemas a serviço de um empregado.

Com relação à página do administrador, tem-se um conjunto de funcionalidades, as quais podem ser vistas na Fig. 6.

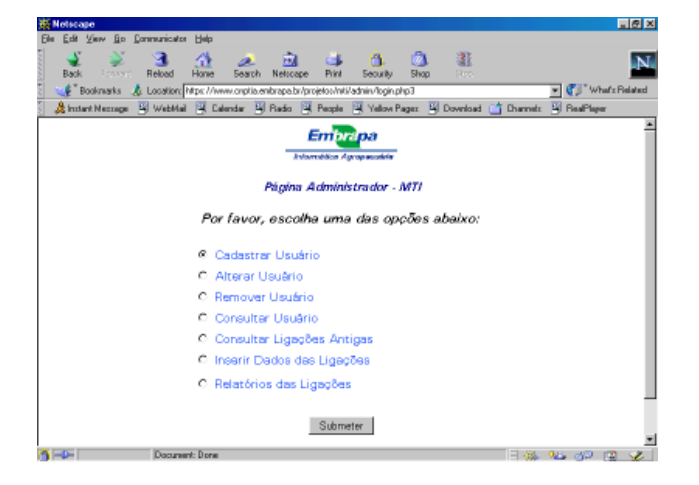

**Fig. 6.** Página inicial do administrador do MTI.

O responsável pelo MTI, na Unidade, pode administrar dados cadastrais de usuários e também inserir os dados das ligações atuais, emitidas pelo SATER (sistema proprietário que emite um relatório com todas as ligações do período, em um arquivo texto), na base de dados do MTI. Após esta inserção, os dados são mostrados nos formulários dos usuários, bastando a este o término do preenchimento, conforme já foi mencionado.

O administrador pode ter acesso a um conjunto de relatórios a seguir relacionados:

- **•** Relatório de telefonemas particulares dos empregados
- **•** Relatório de telefonemas particulares dos agregados
- **•** Relatório de telefonemas por projeto e subprojeto
- **•** Relatório mensal de gastos com telefonemas
- **•** Relatório das ligações efetuadas fora do Sistema EmbrapaSat
- **•** Relatório Anual para Auditoria das ligações interurbanas

Como exemplo, a Fig. 7 mostra uma saída do relatório de telefonemas particulares dos empregados.

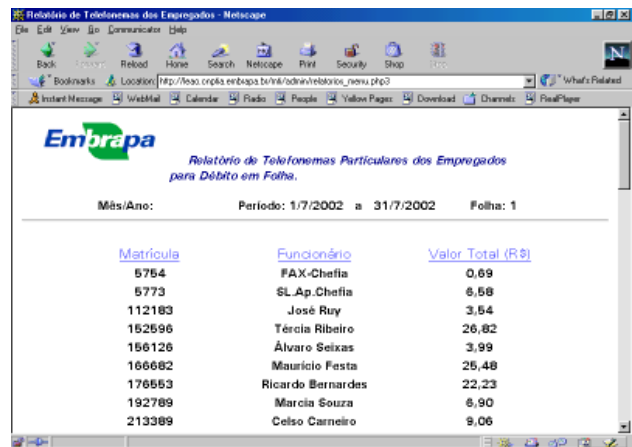

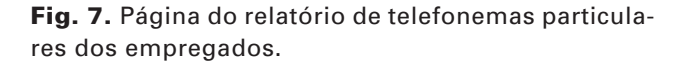

O leitor pode acessar a página de demonstração do MTI para mais informações na página https:// www.cnptia.embrapa.br/projetos/mti.

#### **Descrição do MTI - softwares utilizados**

O MTI automatizado foi construído usando-se o banco de dados mysql (Dubois, 1999; MySQL AB, 2002), versão 3.22.14-gamma-log e a linguagem de programação PHP4 (Schwendiman, 2001) para geração de páginas dinâmicas e consultas ao banco de dados. Em princípio, o MTI pode ser executado em qualquer

sistema operacional que tenha mysql e php4, além do server de http configurado para o módulo php4.

O MTI automatizado pode ser chamado a partir dos browsers Internet Explorer e Netscape. Vale a pena mencionar que a base de dados do MTI é simples. A implementação do código do MTI, feita em PHP foi muito mais complexa. O número de linhas de código está em torno de 30.000. Além disso, foi necessária uma grande bateria de testes para certificar de que o software estava de acordo com as especificações feitas pelos responsáveis pelo processo de telefonia.

Para um melhor entendimento da descrição do software MTI automatizado, faz-se necessário uma breve descrição do SATER usado na Embrapa Informática Agropecuária.

SATER é um sistema proprietário que permite um microcomputador administrar e controlar centrais PABX remotamente, composto de 3 módulos: um módulo junto à central PABX e dois módulos que compõem um programa de computador instalados no micro – o SATER-COMUNICAÇÃO, responsável pela transferência das bilhetagens, e o SATER-ADMINISTRAÇÃO, que faz a tarifação e a emissão de relatórios mensais. O relatório mensal é usado para alimentar o MTI automatizado.

As etapas da geração do MTI podem ser descritas da sequinte forma:

- 1. O Sistema de Administração e Tarifação Remoto (SATER) emite um relatório geral de todas as ligações em um arquivo com formato txt.
- 2. O administrador executa um comando, dentro do módulo de administração de MTI, que permite a leitura e transferência dos dados para o banco de dados do MTI.
- 3. Os dados, após o usuário ter acessado a tela de criação do mapa de telefonemas, são lidos a partir do banco de dados e mostrados na tela (browser), dentro do formulário do MTI.
- 4. Após o preenchimento de todos os campos pelo usuário, este submete os dados para que a página de formulários do MTI possa ser mostrada na tela (browser). Quando da submissão, os dados que foram digitados pelo usuário são gravados no banco de dados e, ao mesmo tempo, repassados para os formulários MTI.

Os dados, tendo sido gravados no banco de dados, possibilitam ao usuário alterar o MTI sem a necessidade de preencher novamente os campos. Assim, o usuário pode também digitar o MTI aos poucos. Cada vez que inserir os dados, basta submeter os mesmos para que fiquem gravados. Porém, no formulário final do MTI haverá mensagem de que está incompleto, até que o usuário preencha todos os campos exigidos.

Os dados digitados pelos usuários e os dados emitidos pelo SATER são a base para a confecção dos relatórios referentes às páginas do Administrador do MTI, citados anteriormente.

Uma atenção especial se deve ao relatório inicial fornecido pelo SATER. O formato dele, exemplificado por um trecho do arquivo, é tal como segue:

01/08/2002 Pag:1

**FMRRAPA** Relatorio dos ramais Ligacoes saintes de 01/07/2002 ate 31/07/2002

#### Filtro:Ligacoes Locais/DDD/DDI

===============================================================================

Ramal Ram.Fisico Tronco Cod.Acesso Numero Discado Data Hora Localidade Duracao R\$

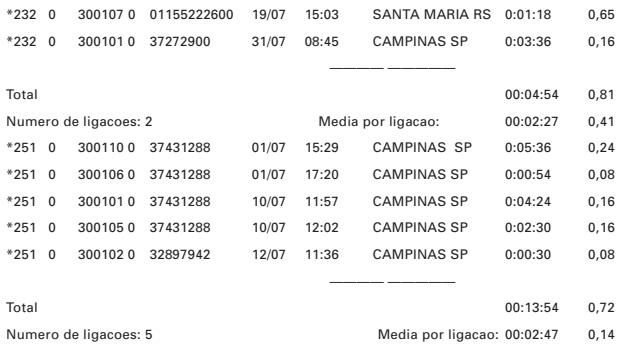

O primeiro campo refere-se ao ramal que tem um único usuário associado. Assim, é possível identificar o usuário que ligou e, conseqüentemente, sua matrícula e demais dados. O MTI automatizado tem um programa que lê os dados do SATER e os coloca no banco de dados. Este programa é acionado pelo administrador através de uma página. Assim, o MTI automatizado tem como entrada um arquivo emitido pelo SATER e saída uma série de relatórios, descritos anteriormente.

Sistemas de tarifação diferentes emitirão relatórios semelhantes. Assim, a única modificação a ser feita para adaptar o MTI automatizado implementado na Embrapa Informática Agropecuária para outra Unidade da Embrapa seria modificar o arquivo que lê os dados de saída do sistema telefônico para então alimentar a base de dados do MTI. Esta tarefa não é complexa, bastando alguns ajustes no programa de leitura dos dados. Caso o relatório emitido pelo sistema telefônico da Unidade seja muito diferente, ainda sim bastaria apenas modificar o arquivo que é responsável pela leitura de dados do sistema. Na verdade, o arquivo que lê dados do relatório do sistema telefônico é uma interface entre o sistema telefônico local e o banco de dados do MTI automatizado.

## **Descrição das tabelas que compõem o banco de dados do MTI automatizado**

As páginas do MTI automatizado tem um repositório de dados para consultas, atualização, remoção e inserção. Este repositório (base de dados) que compõe o MTI automatizado é muito simples. São apenas 4 tabelas. Elas serão descritas como **administrador, telefonemas, lembrador** e **user**.

A tabela **administrador** tem campos que contém o período correspondente do MTI, além dos valores das ligações celulares, DDD e DDI. Os valores das datas inicial e final da MTI (período correspondente) são retirados do arquivo fornecido pelo SATER. Os valores das ligações celulares, DDD e DDI são fornecidos pelo administrador antes de submeter a leitura do arquivo fornecido pelo SATER. Assim, o software consulta a última inserção para verificar qual o período de ligações que deverá ser mostrado no browser e também calcula o custo das ligações usando os valores inseridos nesta tabela pelo administrador.

A tabela **lembrador** é usada para o usuário anotar seus telefonemas para posteriormente, quando do preenchimento do MTI, ele possa lembrar dessas ligações consultando a página no item "Consultar ligações a serviço/particular no Lembrador". Basicamente, os dados desta tabela são: telefone, data, tipo de ligação (serviço ou particular), órgão e assunto.

A tabela **user** é utilizada para cadastro de todos os usuários que devem preencher o MTI. Assim, tem-se os dados referentes à matrícula, ramal, nome, username, senha e situação funcional. Esta tabela é usada para validar (permitir ou não) o acesso do usuário ao sistema e também para um prévio preenchimento de alguns campos do MTI, tais como nome e ramal. A situação funcional é importante para a geração de relatórios para o Administrador.

A tabela **telefonemas** é usada para armazenar os dados que vêm do arquivo fornecido pelo SATER e também para conter as demais informações preenchidas no formulário pelos usuários. Basicamente, os dados desta tabela são: telefone, data, duração, tipo de ligação (serviço ou particular), órgão, projeto/subprojeto e assunto.

A tabela **user** tem relacionamento 1:N com as tabelas **telefonemas** e **lembrador**. A chave primária de **user** é a matrícula do usuário e matrícula é chave estrangeira nas tabelas **telefonemas** e **lembrador**.

Estas tabelas são consultadas através de funções do php4 para implementar as diversas funcionalidades do MTI.

#### **Conclusões**

O MTI automatizado foi implementado na Embrapa Informática Agropecuária e facilitou o preenchimento para todos os usuários e auxiliou o controle por parte da Administração da Unidade.

A implementação em termos de banco de dados é simples e o código PHP pode ser reutilizado por outras unidades, bastando apenas modificar o arquivo que faz a interface entre a saída do sistema de tarifação local e o software do MTI.

Além de facilitar o preenchimento do formulário, o setor responsável pela telefonia da Unidade tem a seu dispor uma série de relatórios, facilitando a administração e conferência das ligações.

### **Referências Bibliográficas**

DUBOIS, P. **MySQL**. Indianapolis, IN: New Riders, 1999. 756 p.

MYSQL AB. **MySQL manual**. Disponível em: <http:// www.linorg.usp.br/mysql/doc/en/index.html>. Acesso em: 03 set. 2002.

SCHWENDIMAN, B. **PHP4 - guia do programador**. Rio de Janeiro: Ciência Moderna, 2001. 613 p.

**Comunicado Técnico, 19 Embrapa Informática Agropecuária Área de Comunicação e Negócios (ACN)** Av. André Tosello, 209 Cidade Universitária - "Zeferino Vaz" Barão Geraldo - Caixa Postal 6041 13083-970 - Campinas, SP Telefone (19) 3789-5743 - Fax (19) 3289-9594 e-mail: sac@cnptia.embrapa.br

> **1a edição** 2002 - on-line Todos os direitos reservados

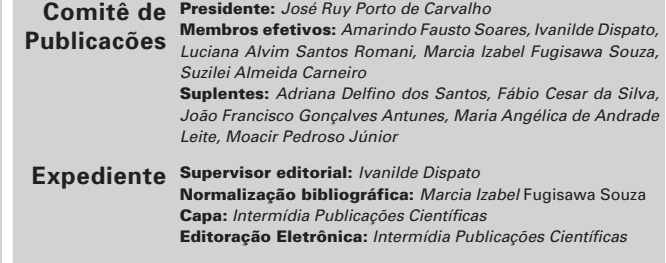